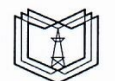

КГЭУ

## МИНИСТЕРСТВО НАУКИ И ВЫСШЕГО ОБРАЗОВАНИЯ РОССИЙСКОЙ ФЕДЕРА-ЦИИ

Федеральное государственное бюджетное образовательное учреждение высшего образования «КАЗАНСКИЙ ГОСУДАРСТВЕННЫЙ ЭНЕРГЕТИЧЕСКИЙ УНИВЕРСИТЕТ» (ФГБОУ ВО «КГЭУ»)

**УТВЕРЖДАЮ** Проректор по НР И.Г. Ахметова 20 20 г.  $28)$  $10<sup>o</sup>$ 

#### РАБОЧАЯ ПРОГРАММА ДИСЦИПЛИНЫ

Б1.В.04. Когнитивные технологии

Направление подготовки

Направленность подготовки

05.13.01 Системный анализ, управление и обработка информации

09.06.01 Информатика и вычислительная техника

Уровень высшего образования

Подготовка кадров высшей квалификации

Квалификация (степень) выпускника

Исследователь. Преподаватель-исследователь

Форма обучения

Очная

Казань-2020

#### 1. Цель, задачи и планируемые результаты обучения по дисциплине

Целью освоения дисциплины «Когнитивные технологии» является ознакомление с современными когнитивными технологиями в сфере информационных технологий.

Основными задачами изучения дисциплины являются:

1. Ознакомление с основными методами когнитивных технологий.

2. Формирование умений по применению когнитивных технологий в информационных и автоматизированных системах проектирования и управления в приложении к различным предметным областям.

3. Получение практических навыков по применению когнитивных технологий в информационных и автоматизированных системах проектирования и управления в приложении к различным предметным областям.

В результате изучения дисциплины «Когнитивные технологии» аспирант должен овладеть:

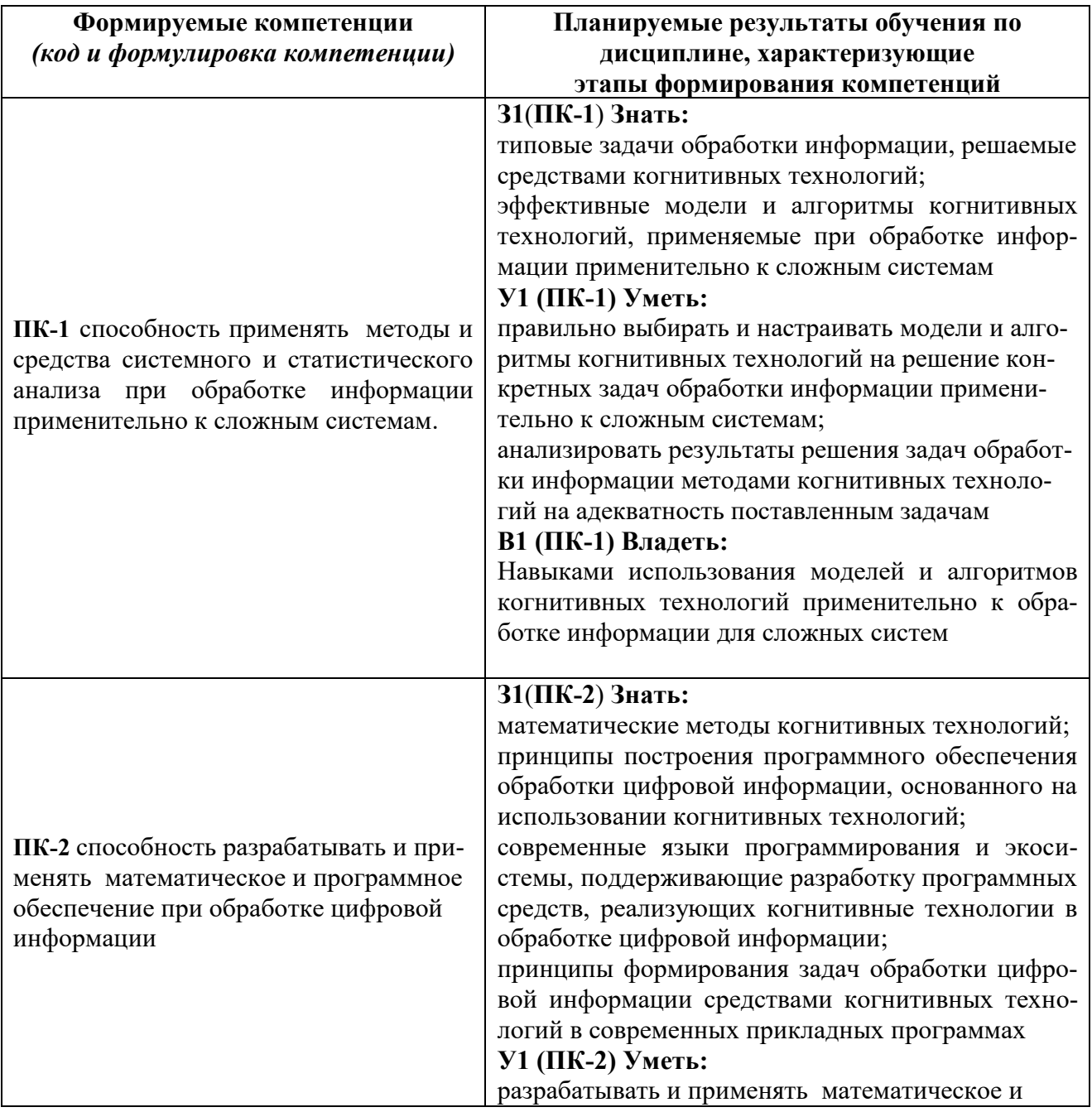

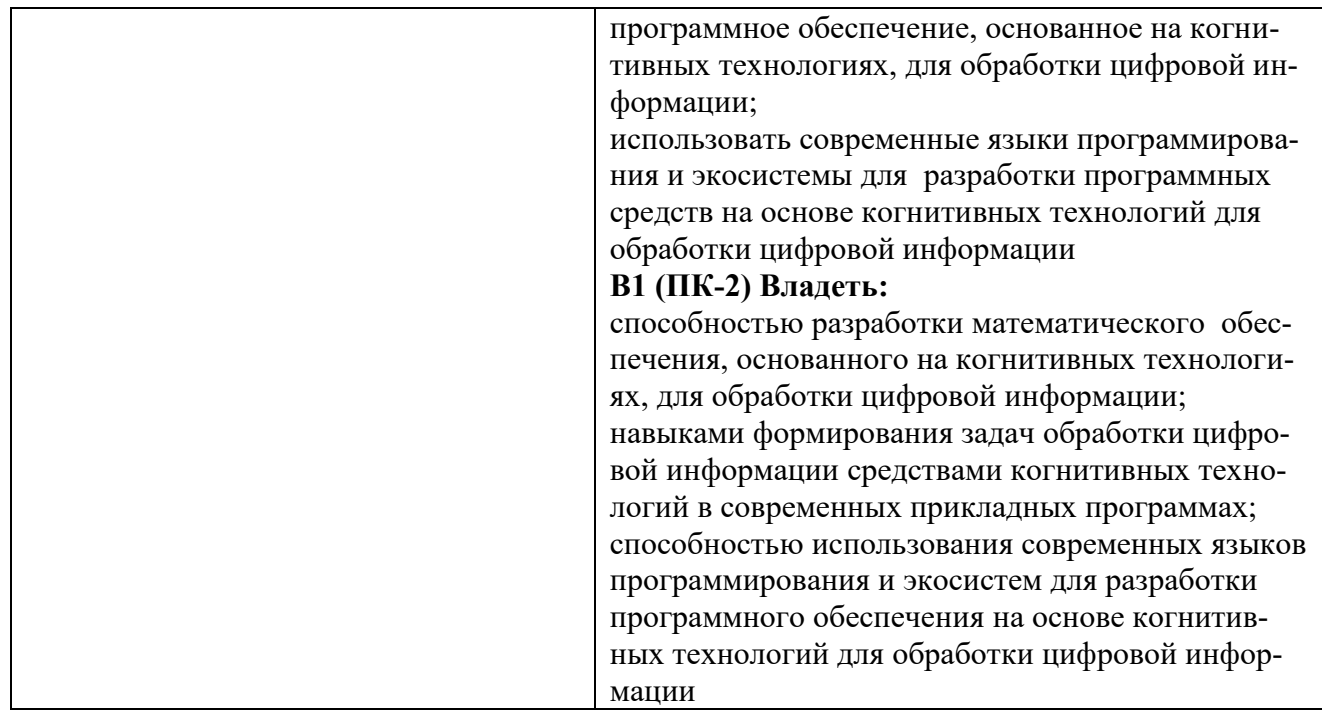

## **2 Место дисциплины в структуре ООП ВО**

Дисциплина «Когнитивные технологии» относится к дисциплинам вариативной части и является образовательной составляющей учебного плана. Дисциплина преподается на 2 курсе. Содержание дисциплины базируется на знаниях, полученных при изучении дисциплин магистратуры.

Знания, полученные при изучении данной дисциплины, используются при выполнении научно-исследовательской работы аспиранта и диссертации на соискание ученой степени кандидата технических наук.

## **3. Структура и содержание дисциплины «Когнитивные технологии» 3.1 Структура дисциплины**

Объем дисциплины составляет 3 зачетных единицы, 108 часов. Практическая подготовка по виду профессиональной деятельности составляет 18 часов.

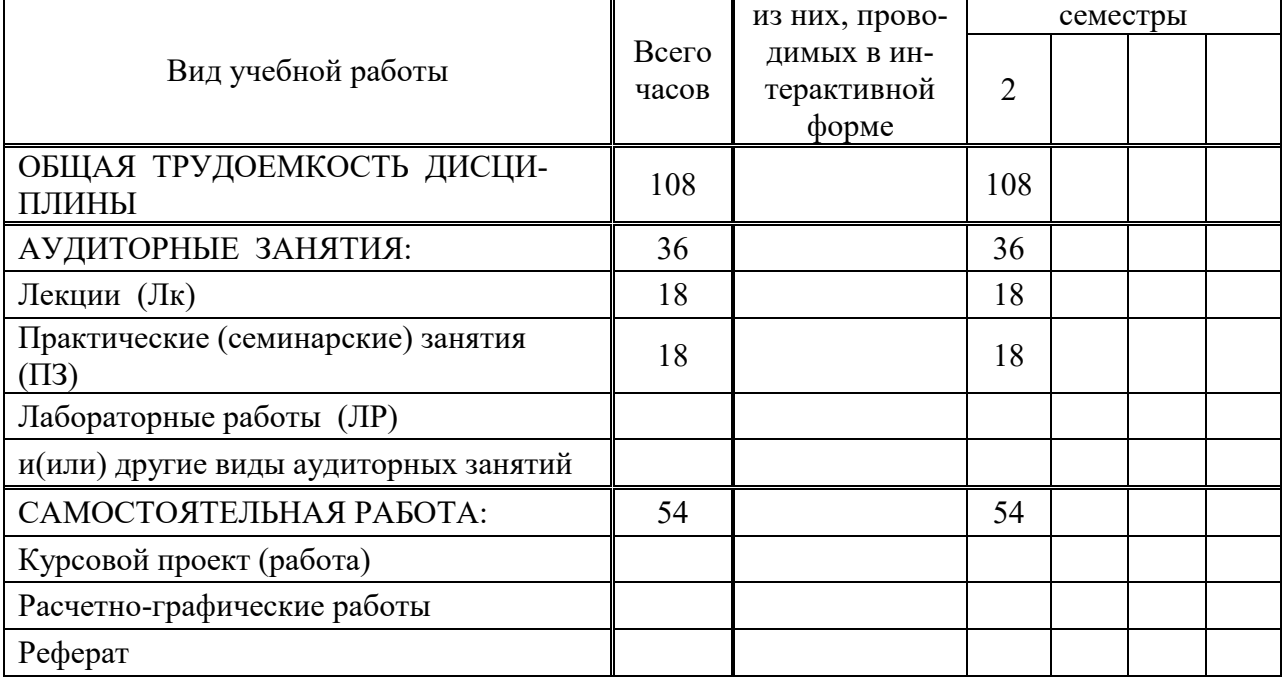

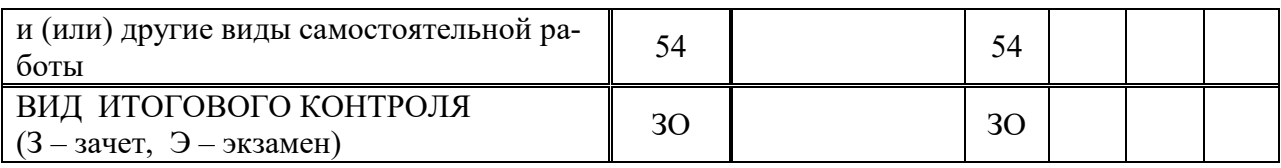

#### **3.2. Содержание разделы дисциплины и виды занятий**

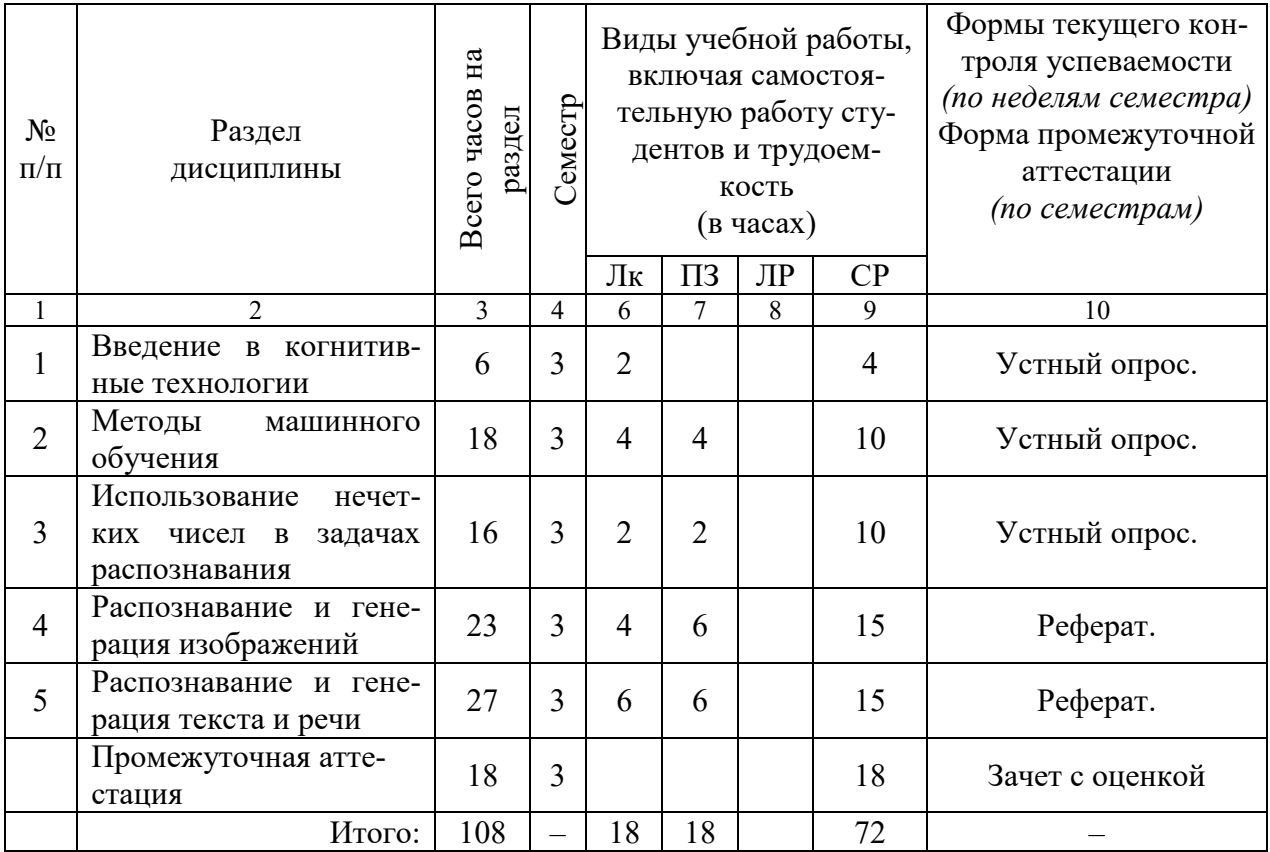

#### **3.3. Содержание разделов дисциплины**

#### **1. Введение в когнитивные технологии**

Общие понятия когнитивных технологий. Информационные технологии и познавательные процессы. Задачи и области применения когнитивных технологий. Современное состояние и перспективы развития когнитивных технологий.

#### **2. Методы машинного обучения**

Основные типы задач машинного обучения: классификации, регрессии, кластеризации, прогнозирования, ранжирования. Основные математические модели для решения задач машинного обучения: вероятностные модели, метод опорных векторов, ядерный метод, метрические модели, деревья принятия решений, алгоритм случайного леса, нейронные сети. Бэггинг, бустинг.

Методы обучения моделей. Функции оценки ошибки. Метрики качества классификации. Метрики ветвления. Градиентные методы. Критерии останова алгоритмов. Основные проблемы машинного обучения. Методы повышения качества работы алгоритмов.

#### **2. Использование нечетких чисел в задачах распознавания**

Основы нечетких множеств. Понятие нечеткой меры, нечеткого правила. Системы вывода на нечетких правилах. Нейронные сети на нечетких правилах. Адаптивные нечеткие нейронные сети. Основные проблемы использования нечетких систем.

### **4. Нейросетевое распознавание изображений**

Первые архитектуры нейронных сетей для распознавания статичных монохромных и цветных изображений. Проблемы обучения.

Архитектуры глубоких сетей распознавания изображений на фотографиях и в видеорядах. Типы задач распознавания изображений: обычная классификация, семантическая сегментация. Понятие свертки. Основные параметры настройки свертки. Сверточные сети. Структура сверточного слоя нейросети. Алгоритм обучения сверточных нейросетей. Подготовка данных для обучения. Развитие архитектур. Обучение с подкреплением.

#### **5. Нейросетевое распознавание текста и речи**

Компьютерная модель языка. Признаки данных: лингвистические, контекстные, структурные. Типовые задачи распознавания текста: задачи морфологического и синтаксического анализа, семантический анализ текста. Основные подходы решения задач: правила, лингвистические ресурсы, машинное обучение, преобразование последовательностей.

Токенизация, стемминг и лемматизация. Стоп-слова. Модели векторизации словаря: мешок слов, n-грамм, кодирование TF–IDF, word2vec, doc2vec. Новые модели GloVe, CoVe, fastText, StarSpace. Модель машинного внимания. Архитектуры нейронных сетей распознавания текста и речи. Моделирование тем и кластеризация документов. Оценки качества работы системы.

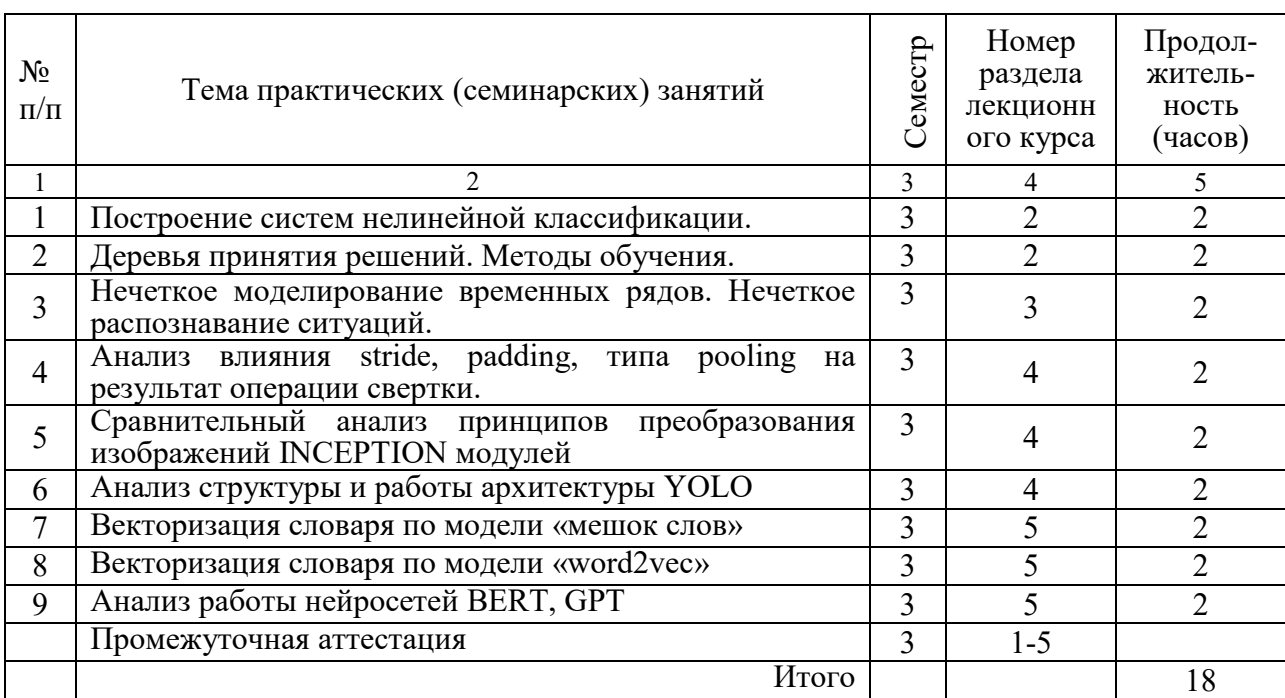

#### **3.4. Практические (семинарские) занятия**

**3.5. Лабораторные занятия учебным планом дисциплины не предусмотрены**

### **3.6. Разделы дисциплины и связь с формируемыми компетенциями**

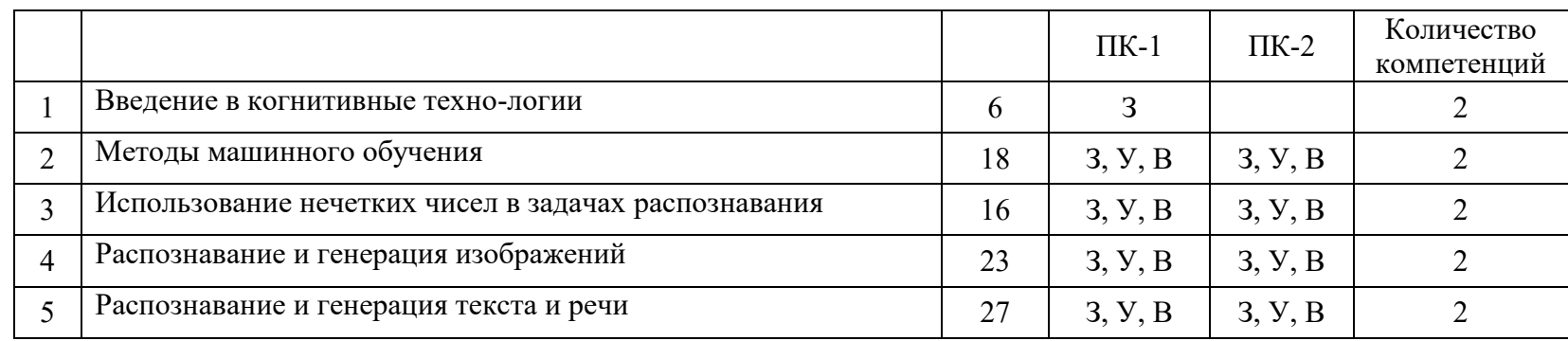

*(Сумма компетенций, сформированных каждым разделом, соотнесенная с часами на изучение данного раздела, позволяет оценить реальность формирования компетенций и скорректировать распределение часов отведенных на разделы).*

Условные обозначения: З – знать,

 $Y -$ уметь,

В – владеть.

## **3.7. Организация самостоятельной работы аспирантов**

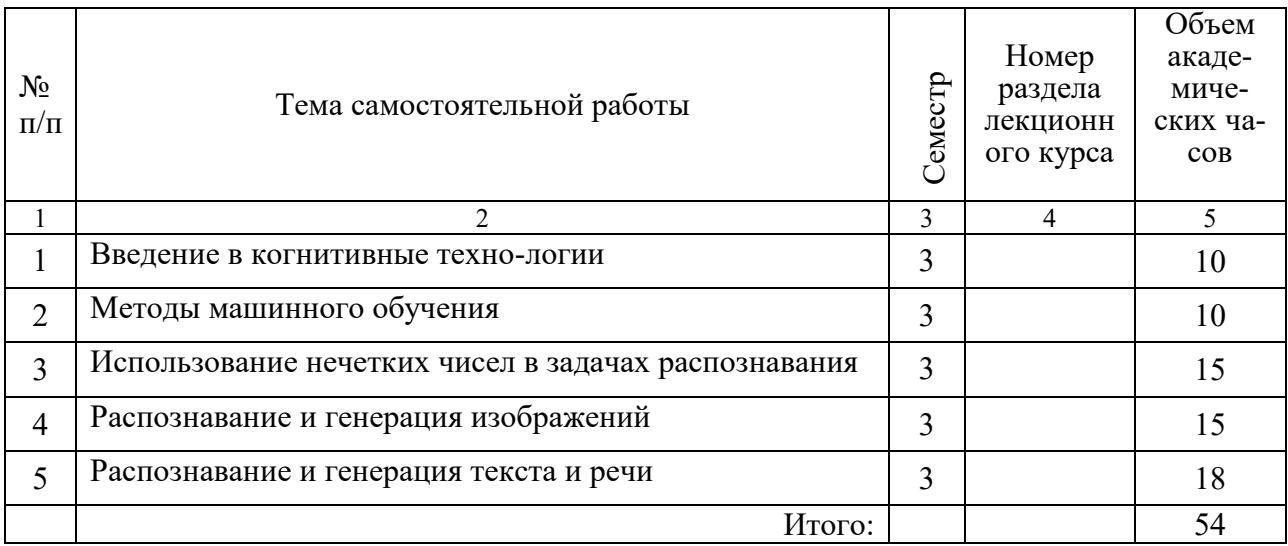

#### **4. Образовательные технологии**

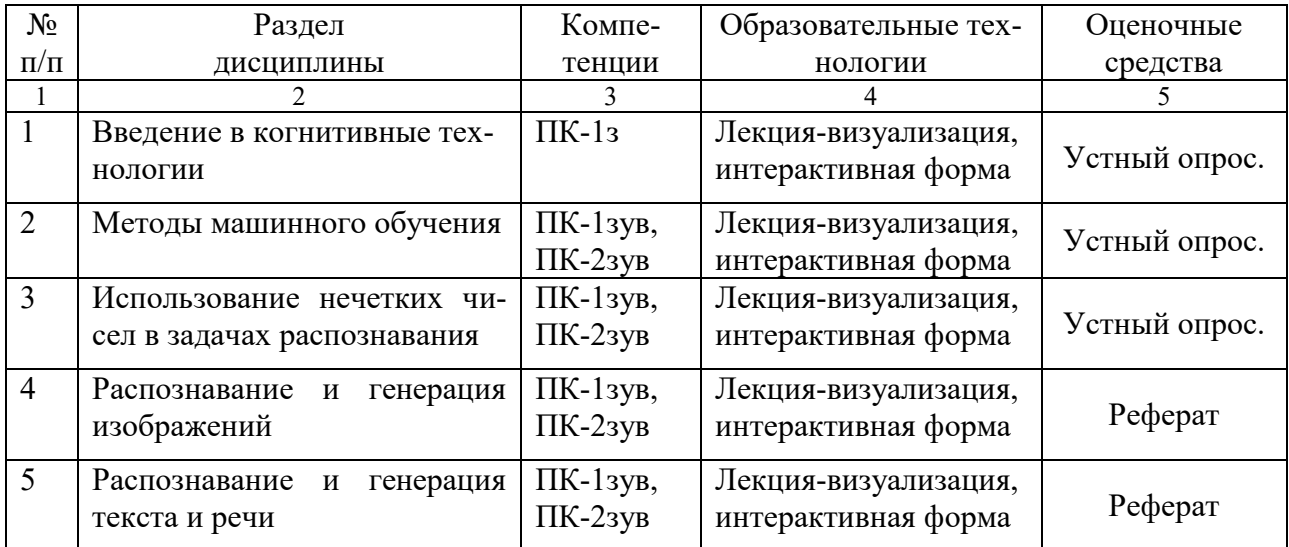

Используются материалы дистанционного курса «Когнитивные технологии» на образовательной площадке LMS MOODLE. Ссылка на курс в Moodle http://lms.kgeu.ru/course/view.php?id=3939 и электронные образовательные ресурсы (ЭОР), размещенные в личных кабинетах студентов Электронного университета КГЭУ, URL: http://e.kgeu.ru/.

## **5. ОЦЕНОЧНЫЕ СРЕДСТВАДЛЯ ПРОВЕДЕНИЯ ТЕКУЩЕГО КОНТРОЛЯ И ПРОМЕЖУТОЧНОЙ АТТЕСТАЦИИ ОБУЧАЮЩИХСЯ ПО ДИСЦИПЛИНЕ**

#### **5.1. Виды и формы контроля по дисциплине**

Контроль уровня усвоенных знаний, освоенных умений и приобретенных навыков (владений) осуществляется в рамках текущего и промежуточного

контроля в соответствии с Положением о текущем контроле и промежуточной аттестации обучающихся в КГЭУ.

Текущий контроль освоения компетенций по дисциплине проводится при изучении теоретического материала, выполнении индивидуальных заданий в форме устного опроса, реферата. Текущему контролю подлежит посещаемость аспирантами аудиторных занятий и работа на занятиях.

Итоговой оценкой освоения дисциплинарных компетенций (результатов обучения по дисциплине «*Когнитивные технологии*») является промежуточная аттестация в форме зачета с оценкой, проводимая с учетом результатов текущего контроля в 3 семестре.

### **5.2. Типовые задания и материалы для оценки сформированности компетенций в процессе освоения дисциплины**

5.2.1. Оценочные средства для проведения промежуточной аттестации

#### Комплект тем рефератов

- 1. Основные методы машинного обучения
- 2. Теория нечетких множеств в задачах распознавания
- 3. Модели машинного обучения решения задач классификации
- 4. Модели машинного обучения решения задач кластеризации
- 5. Модели машинного обучения решения задач регрессионного анализа
- 6. Модели машинного обучения решения задач прогнозирования
- 7. Инструмент деревьев вывода в кластеризации
- 8. Модель случайного леса и задачи для ее применение
- 9. Машина Больцмана и ее современные адаптации
- 10. Понятие свертки и параметры сверточного слоя
- 11. Нейросетевая классификация изображений на глубоких архитектурах
- 12. Методы и инструменты подготовки обучающих множеств
- 13. Модели векторизации словарей
- 14. Модель машинного внимания
- 15. Нейросетевые архитектуры распознавания текста

16. Нейросетевые архитектура распознавания речи

17. Распознавание и воспроизведение эмоций в тексте и речи

## Примерный перечень вопросов к зачету

1. Охарактеризуйте, что является параметрами уравнения регрессии в задачах регрессионного анализа.

2. Охарактеризуйте функции ошибок, используемые в задачах регрессии.

3. Охарактеризуйте, с помощью каких методов определяют коэффициенты уравнения регрессии.

4. Охарактеризуйте виды регрессии, используемые в машинном обучении.

5. Дайте вербальное описание задачи классификации и опишите модели ее решения.

6. Охарактеризуйте виды функций ошибок, используемые в задачах классификации.

7. Охарактеризуйте назначение регуляризации и ее виды в задачах

машинного обучения.

8. Опишите этапы алгоритма построения дерева решений.

9. Охарактеризуйте достоинства и недостатки случайного леса.

10. Как определяется итоговый предсказанный класс в методе случайный лес.

11. Как определяется результат решения задачи регрессии в методе случайный лес.

12. Охарактеризуйте критерии останова при построении дерева решений.

13. Охарактеризуйте понятие бустинг и бэггинг.

14. Дайте краткую характеристику методам решения задач обучения с учителем.

15. Дайте формализованное описание метода стохастического градиента обучения интеллектуальных моделей, охарактеризуйте его недостатки.

16. Опишите модификации метода стохастического градиента обучения интеллектуальных моделей.

17. Сформулируйте понятие нечеткого множества, нечеткой меры и нечеткой переменной.

18. Опишите основные шаги алгоритма нечеткого вывода.

19. Формализуйте понятие свертки, дайте характеристику ее основным параметрам.

20. Опишите структуру сверточного слоя и дайте характеристику его составляющим.

21. Дайте сравнительную характеристику современных архитектур глубоких моделей обучения.

22. Охарактеризуйте модель Tf-idf.

23. Охарактеризуйте модель word2vec.

24. Охарактеризуйте современные модели векторизации в распознавании естественного языка.

25. Опишите этапы построения модели «мешок слов».

26. Опишите модель машинного внимания.

27. Опишите приемы улучшения качества моделей обработки естественного языка.

28. Сформулируйте, что такое n-граммы в задачах анализа текстов.

29. Сформулируйте, что такое биграмма в задачах анализа текстов.

30. Сформулируйте, что такое категориальный признак в задачах анализа текстов.

31. Сформулируйте, что такое лемматизация в задачах анализа текстов.

32. Сформулируйте модель мешок слов.

33. Сформулируйте, что такое стемминг в задачах анализа текстов.

34. Сформулируйте, что такое токенизация в машинном обучении.

#### **5.3. Критерии оценивания уровня сформированности компетенций**

Оценка результатов обучения по дисциплине «*Наноэлектроника в электроэнергетике*» в форме уровня сформированности компонентов знать, уметь, владеть заявленных дисциплинарных компетенций проводится по 4-х балльной шкале оценивания путем выборочного контроля во время зачета.

При оценке уровня сформированности дисциплинарных компетенций в рам-

ках выборочного контроля при зачете считается. Что полученная оценка за компонент проверяемой в билете дисциплинарной компетенции обобщается на соответствующий компонент всех дисциплинарных компетенций, формируемых в рамках данной дисциплины.

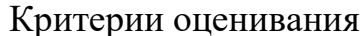

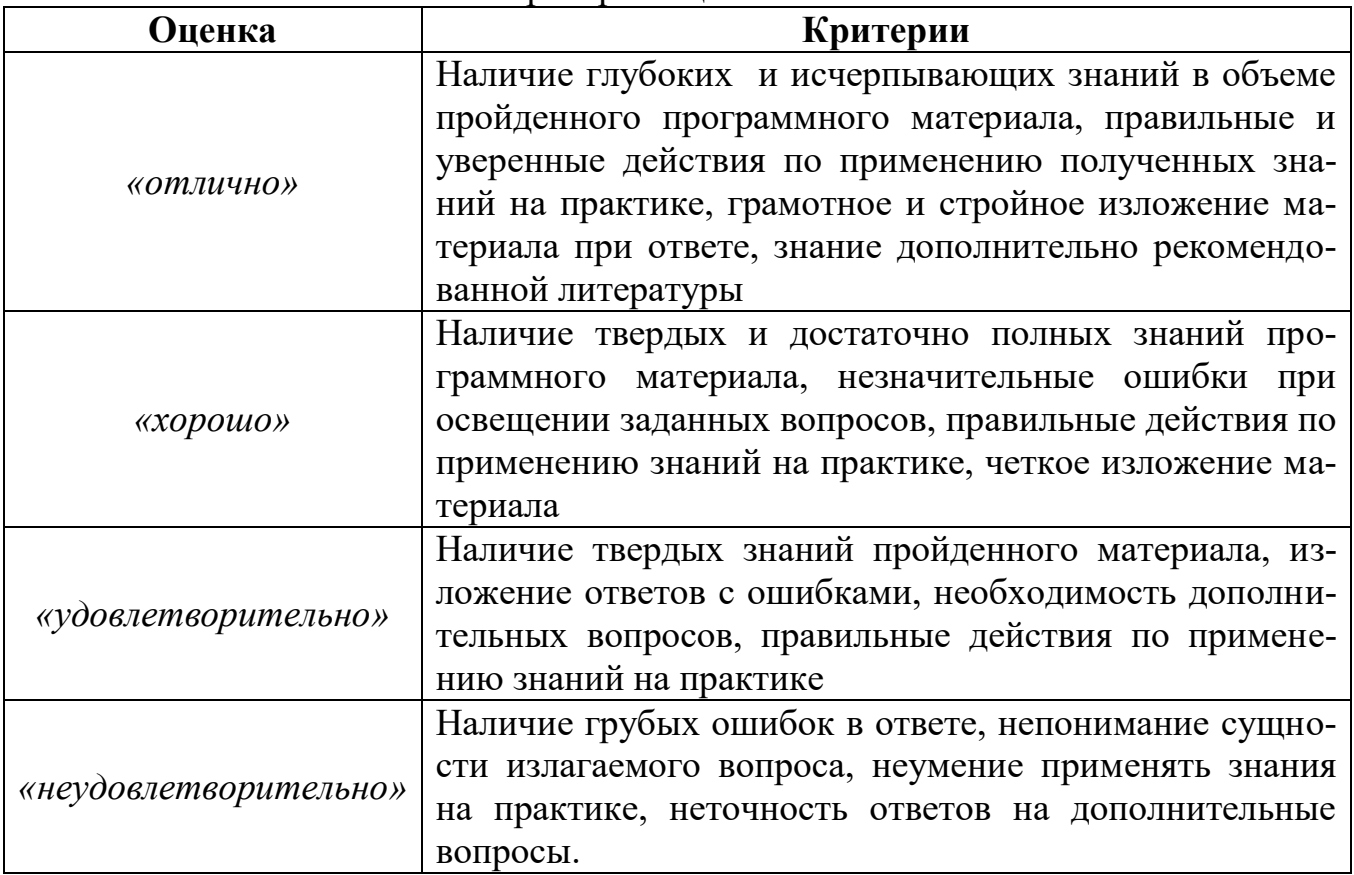

#### 6. Учебно-методическое и информационное обеспечение дисциплины

#### 6.1. Основная литература:

1. Плас Дж. В. Python для сложных задач: наука о данных и машинное обучение / Дж. Вандер Плас. - СПб.: Питер, 2018. - 576 с. - Электронный ресурс. Режим доступа https://ibooks.ru/reading.php?productid=356721.

2. Масленникова О. Е. Основы искусственного интеллекта: учебное пособие / О. Е. Масленникова, И. В. Гаврилова. - 2-е изд., стер. - М. : Флинта, 2019. -282  $\mathbf{c}$ . Электронный pecypc. Режим доступа https://ibooks.ru/reading.php?productid=337972.

3. Селянкин В. В. Компьютерное зрение. Анализ и обработка изображений: учебное пособие / В. В. Селянкин. - СПб. : Лань, 2019. - 152 с. - электронный ре-Излательского «Лань». Режим лоступа cypc лома https://e.lanbook.com/book/113938.

#### 6.2 Дополнительная литература:

1. Нейронные сети, генетические алгоритмы и нечеткие системы: научное издание / Д. Рутковская, М. Пилиньский, Л. Рутковский; пер. с пол. И. Д. Рудинского. - 2-е изд. - Электрон. текстовые дан. - М.: Горячая линия - Телеком,

# **6.3. Электронно-библиотечные системы**

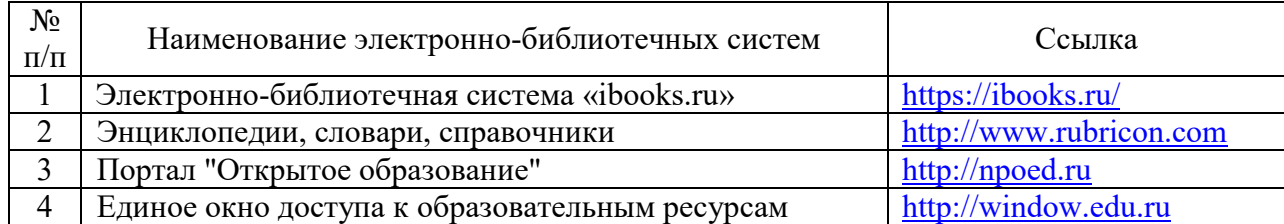

# **6.4. Программное обеспечение дисциплины**

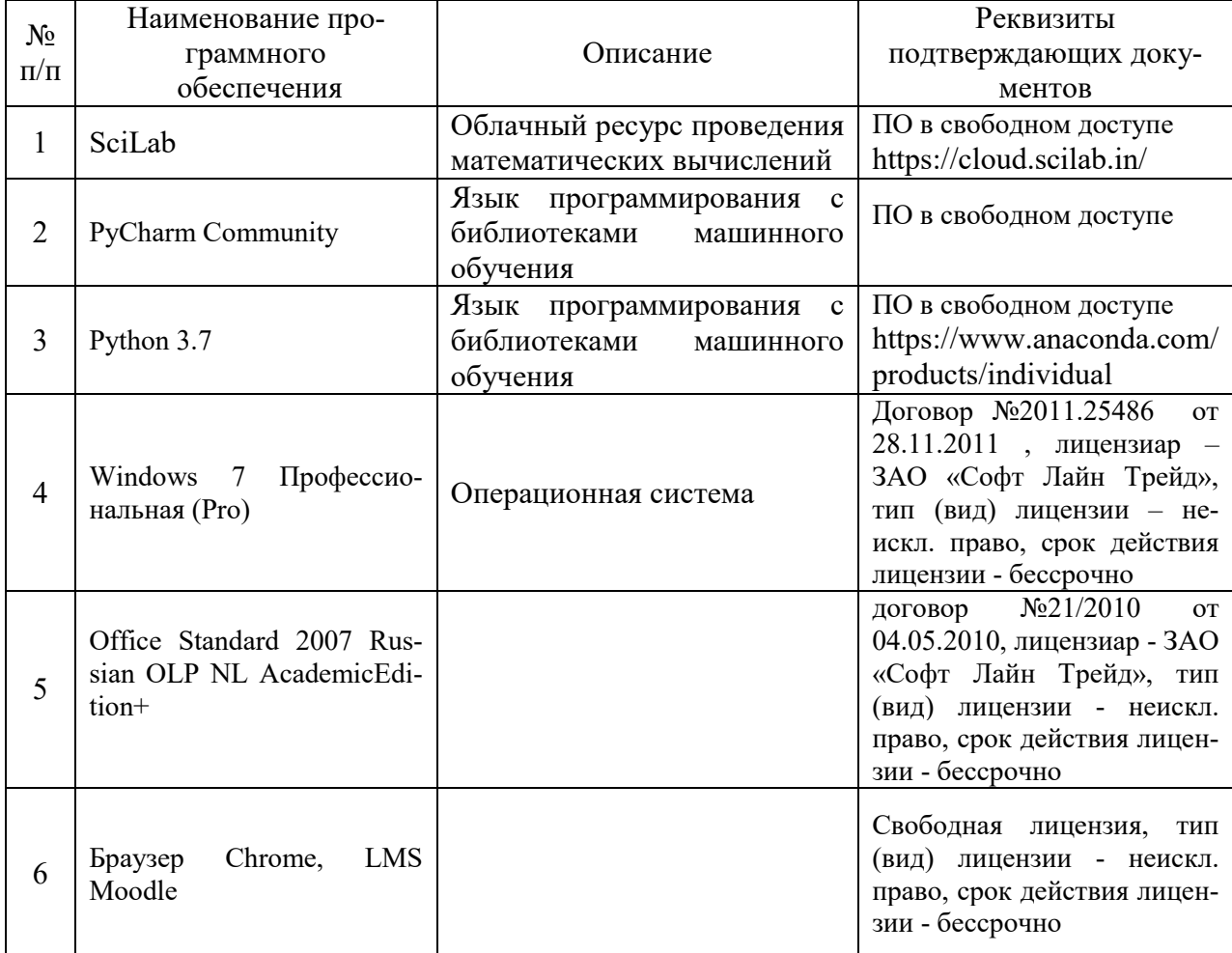

# **6.5. Интернет-ресурсы**

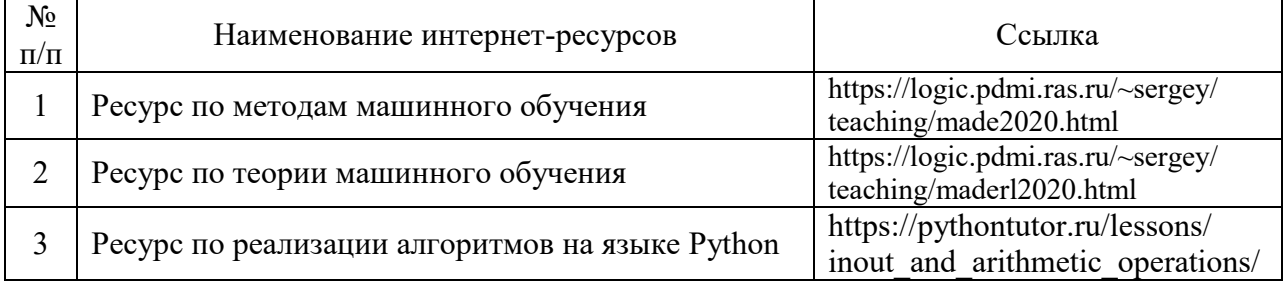

# Профессиональные базы данных

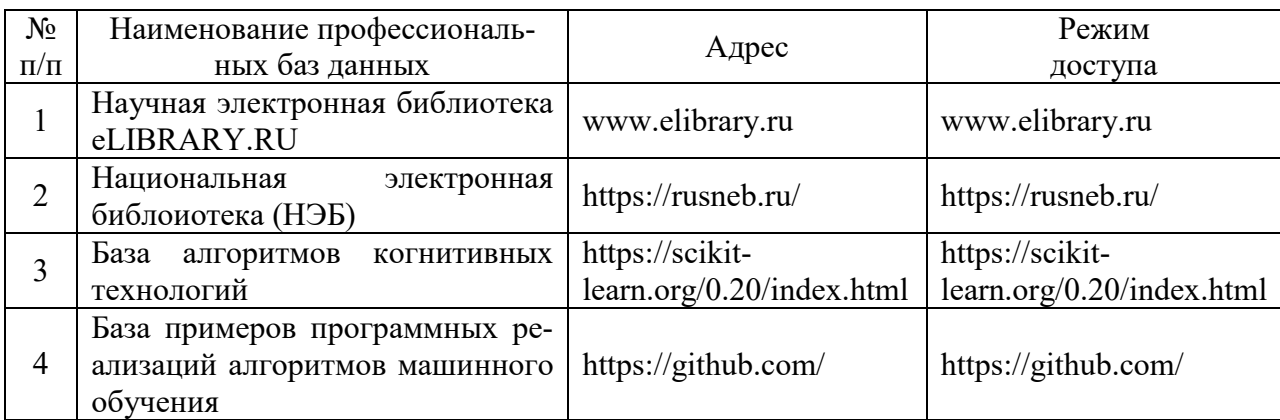

# Информационно-справочные системы

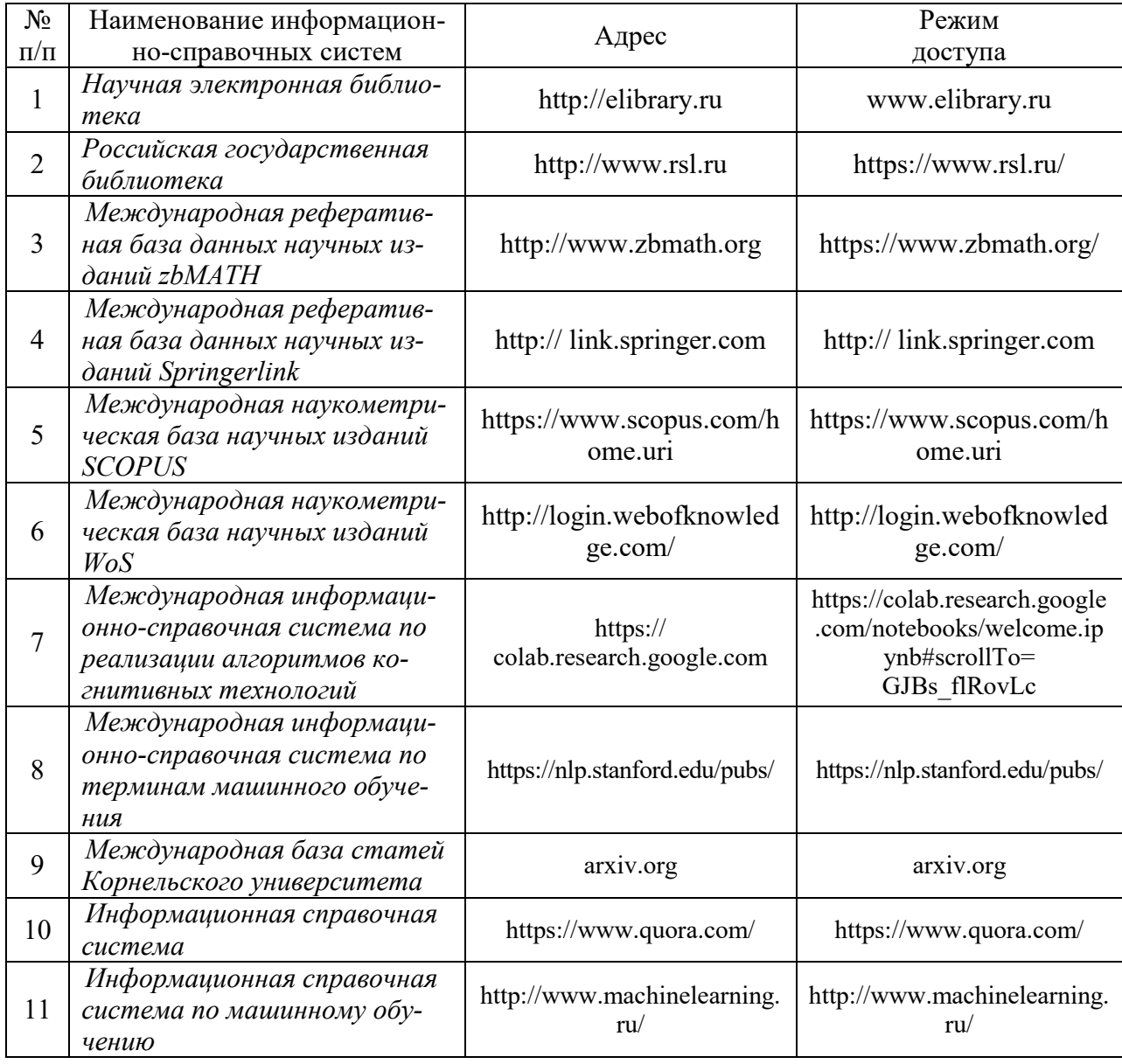

# **7. Материально-техническое обеспечение дисциплины**

Требования к условиям реализации дисциплины

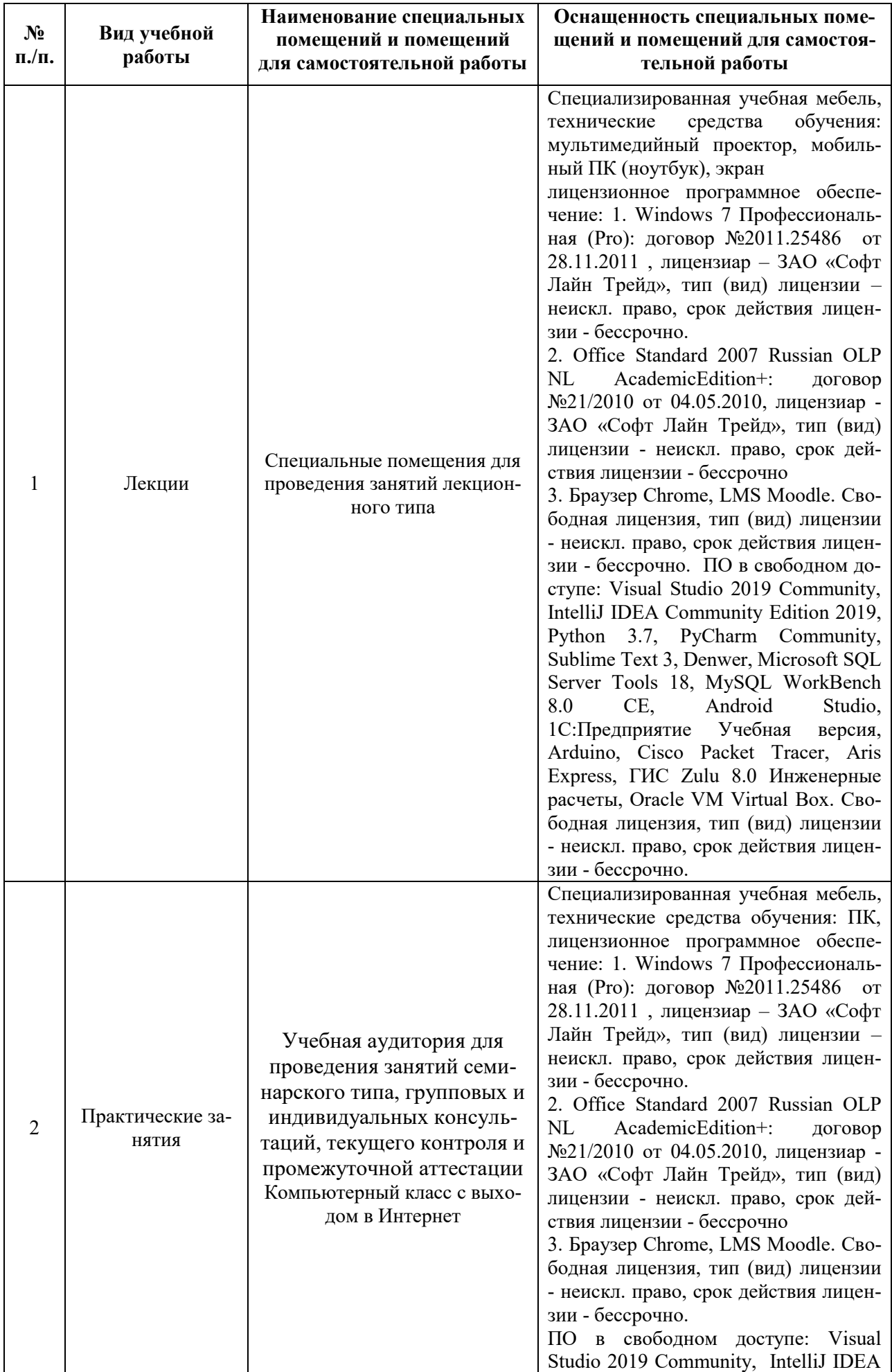

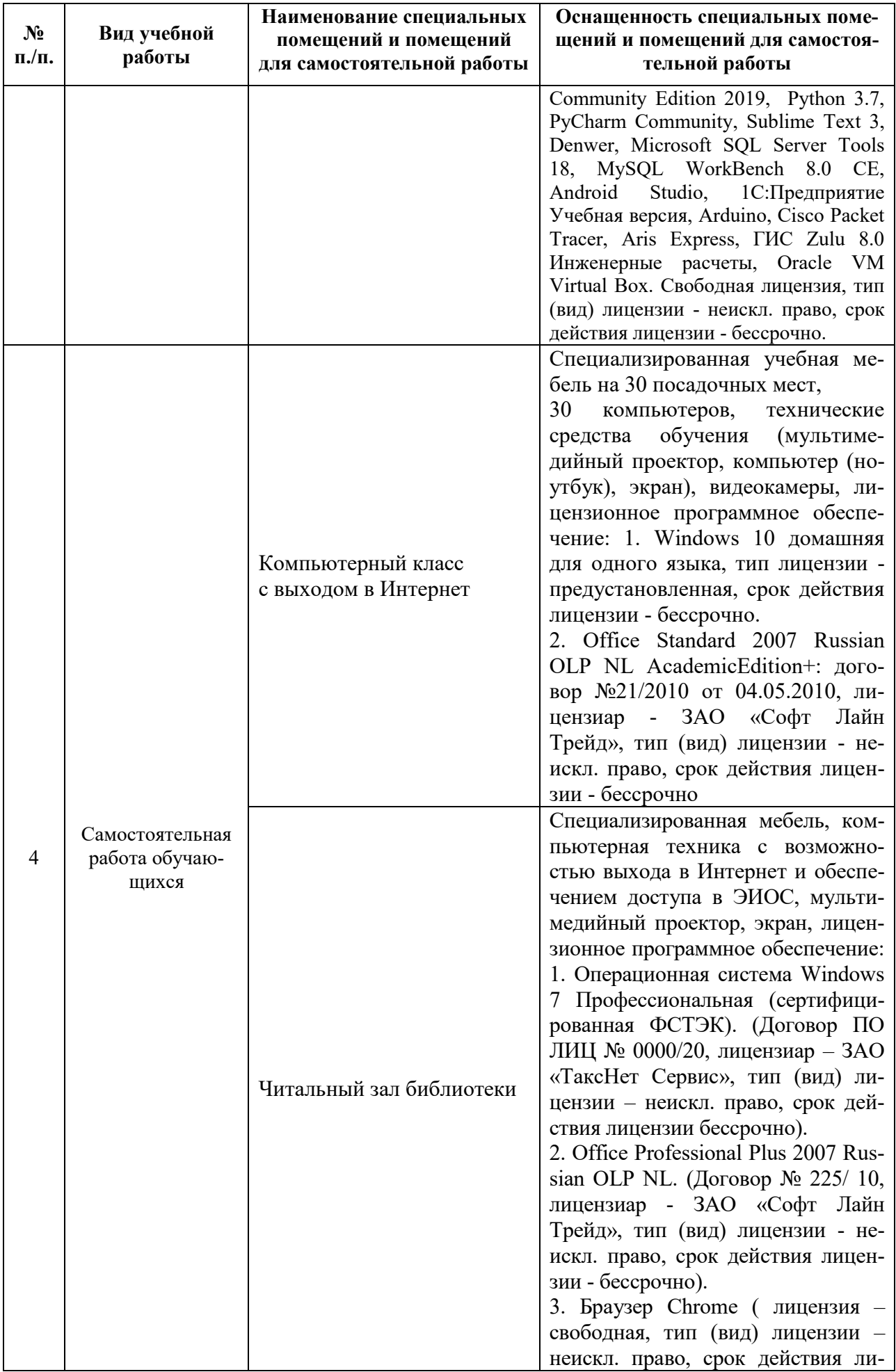

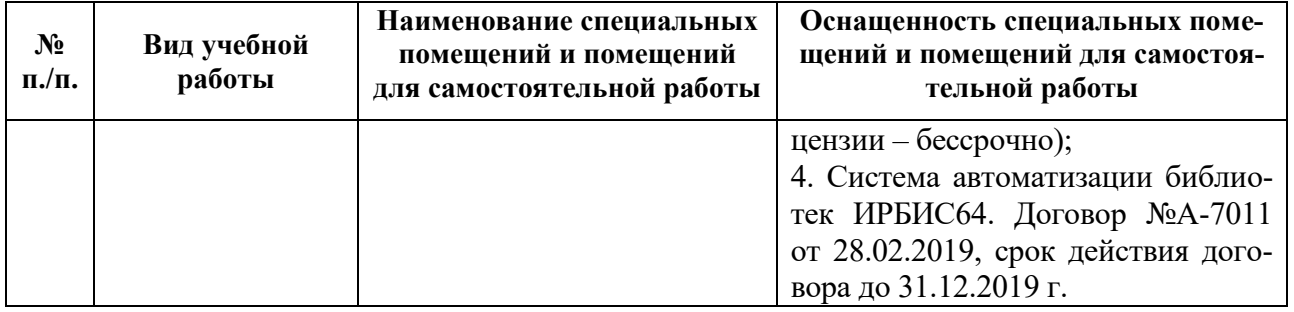

### **8. Особенности организации образовательной деятельности для лиц с ограниченными возможностями здоровья и инвалидов**

Лица с ограниченными возможностями здоровья (ОВЗ) и инвалиды имеют возможность беспрепятственно перемещаться из одного учебно-лабораторного корпуса в другой, подняться на все этажи учебно-лабораторных корпусов, заниматься в учебных и иных помещениях с учетом особенностей психофизического развития и состояния здоровья.

Для обучения лиц с ОВЗ и инвалидов, имеющих нарушения опорнодвигательного аппарата, обеспечены условия беспрепятственного доступа во все учебные помещения. Информация о специальных условиях, созданных для обучающихся с ОВЗ и инвалидов, размещена на сайте университета [www//kgeu.ru.](http://www.kgeu.ru/) Имеется возможность оказания технической помощи ассистентом, а также услуг сурдопереводчиков и тифлосурдопереводчиков.

*Для адаптации к восприятию лицами с ОВЗ и инвалидами с нарушенным слухом справочного, учебного материала по дисциплине обеспечиваются следующие условия:*

*- для лучшей ориентации в аудитории, применяются сигналы оповещения о начале и конце занятия (слово «звонок» пишется на доске);*

*- внимание слабослышащего обучающегося привлекается педагогом жестом (на плечо кладется рука, осуществляется нерезкое похлопывание);*

*- разговаривая с обучающимся, педагогический работник смотрит на него, говорит ясно, короткими предложениями, обеспечивая возможность чтения по губам.*

*Компенсация затруднений речевого и интеллектуального развития слабослышащих обучающихся проводится путем:*

*- использования схем, диаграмм, рисунков, компьютерных презентаций с гиперссылками, комментирующими отдельные компоненты изображения;*

*- регулярного применения упражнений на графическое выделение существенных признаков предметов и явлений;*

*- обеспечения возможности для обучающегося получить адресную консультацию по электронной почте по мере необходимости.*

*Для адаптации к восприятию лицами с ОВЗ и инвалидами с нарушениями зрения справочного, учебного, просветительского материала, предусмотренного образовательной программой по выбранному направлению подготовки, обеспечиваются следующие условия:*

*- ведется адаптация официального сайта в сети Интернет с учетом особых потребностей инвалидов по зрению, обеспечивается наличие крупношриф-* *товой справочной информации о расписании учебных занятий;*

*- педагогический работник, его собеседник (при необходимости), присутствующие на занятии, представляются обучающимся, при этом каждый раз называется тот, к кому педагогический работник обращается;*

*- действия, жесты, перемещения педагогического работника коротко и ясно комментируются;*

*- печатная информация предоставляется крупным шрифтом (от 18 пунктов), тотально озвучивается;*

*- обеспечивается необходимый уровень освещенности помещений;*

*- предоставляется возможность использовать компьютеры во время занятий и право записи объяснений на диктофон (по желанию обучающихся).*

*Форма проведения текущей и промежуточной аттестации для обучающихся с ОВЗ и инвалидов определяется педагогическим работником в соответствии с учебным планом. При необходимости обучающемуся с ОВЗ, инвалиду с учетом их индивидуальных психофизических особенностей дается возможность пройти промежуточную аттестацию устно, письменно на бумаге, письменно на компьютере, в форме тестирования и т.п., либо предоставляется дополнительное время для подготовки ответа.*

Рабочая программа дисциплины разработана в соответствии с требованиями ФГОС ВО по направлению подготовки аспирантов 09.06.01 информатика и вычислительная техника (уровень подготовки кадров высшей квалификации), утвержденным приказом Министерством образования и науки Российской Федерации от 30 июля 2014 г. № 875.

Автор, д-р техн. н., проф.

phon

Т.В. Лаптева

**MNC** OT кафедры заседании и одобрена на Программа обсуждена 26 октября 2020 г., протокол № 2.

Зав. кафедрой ИИУС

Ю.В. Торкунова

На заседании методического совета института ЦТЭ от 26 октября 2020 г., протокол № 2 программа рекомендована к утверждению.

Директор института Цифровых технологий и экономики

Nely

д.п.н., доцент Торкунова Ю.В.

# ЛИСТ РЕГИСТРАЦИИ ИЗМЕНЕНИЙ

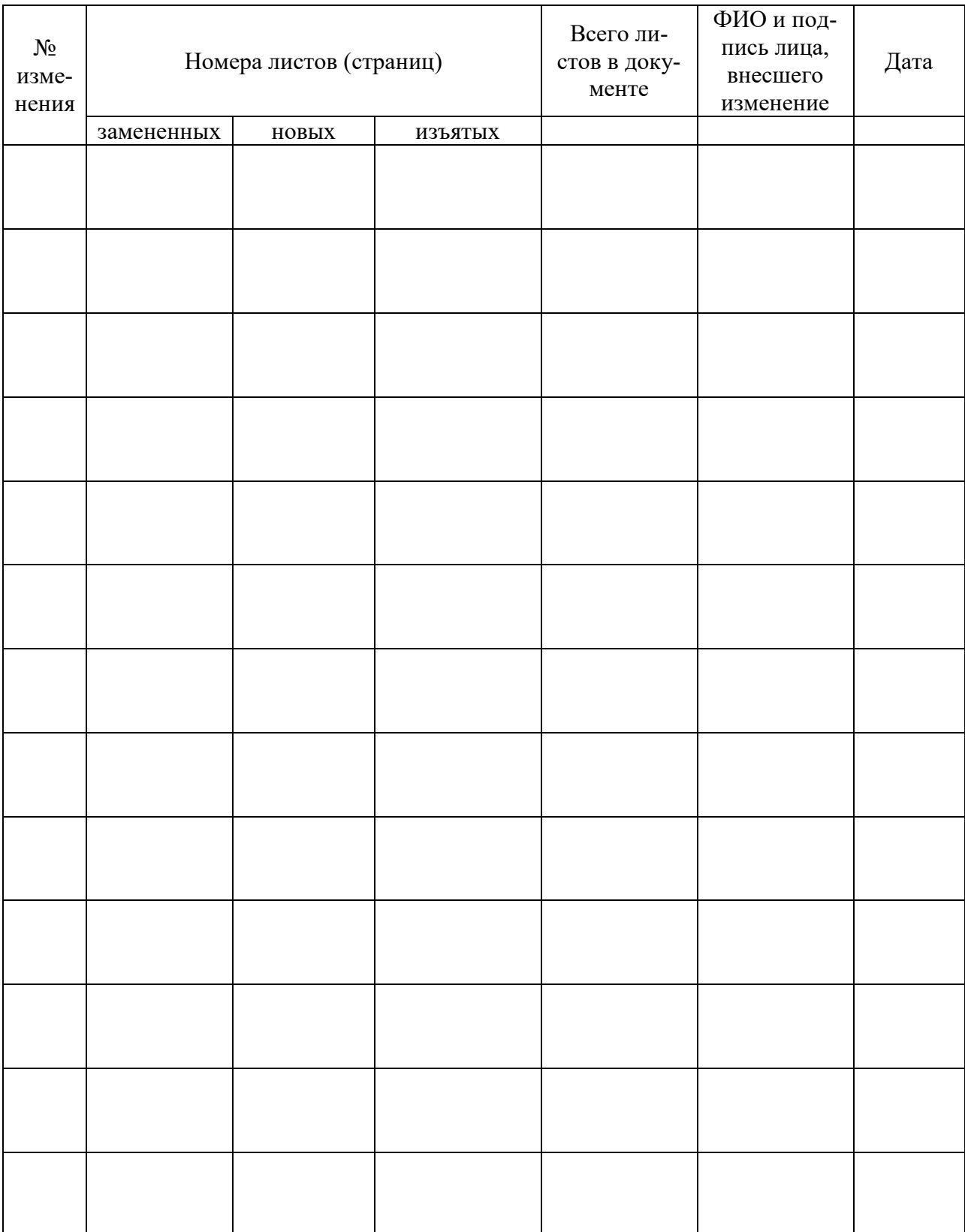